## Opportunity to Invoice Update from SF to QuickBooks Online

Issue : Invoice(s) were not getting updated from Salesforce to QuickBooks.

Reason : Since there is only insert/no update sequence for invoice in OpportunityToInvoice workflow.

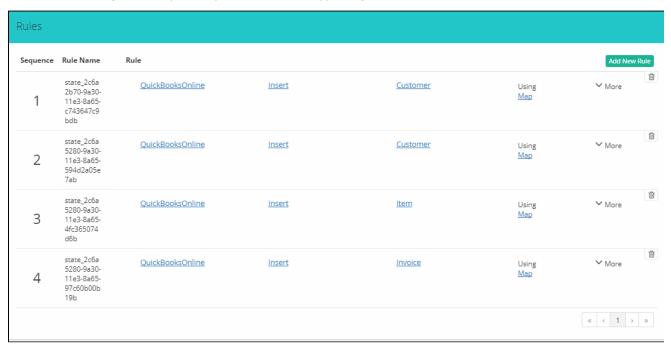

## Solution:

- 1. Change the invoice sequence from 'Insert' to 'Upsert' .
- 2. Make sure that 'ID' is the primary key.

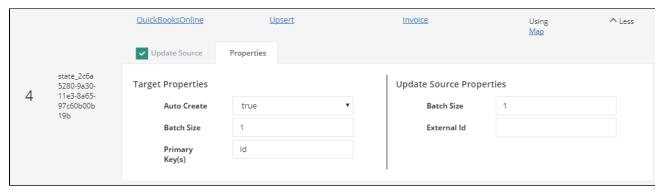

Inside mappings, target field<Id> should be mapped with
"IF(ISEMPTY(VALUE("AVSFQB\_Quickbooks\_Id\_c")),"",VALUE("AVSFQB\_Quickbooks\_Id\_c"))"

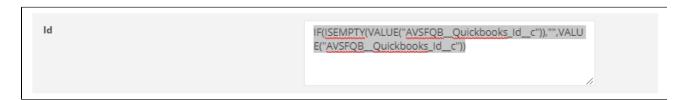

4. Save the workflow.